## วิธีการสืบค้นข้อมูลในศูนย์ข้อมูลข่าวสารของทางราชการ

ีขององค์การบริหารส่วนตำบลลานกระบือ อำเภอลานกระบือ จังหวัดกำแพงเพชร

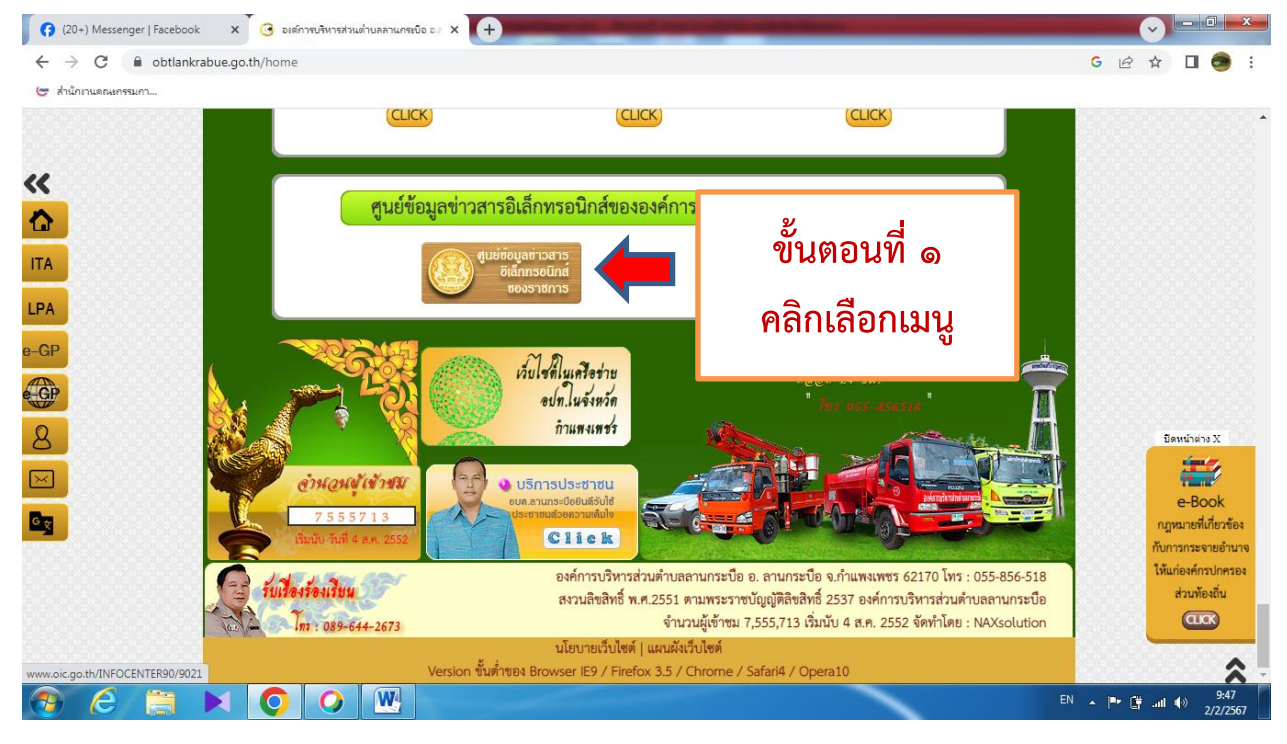

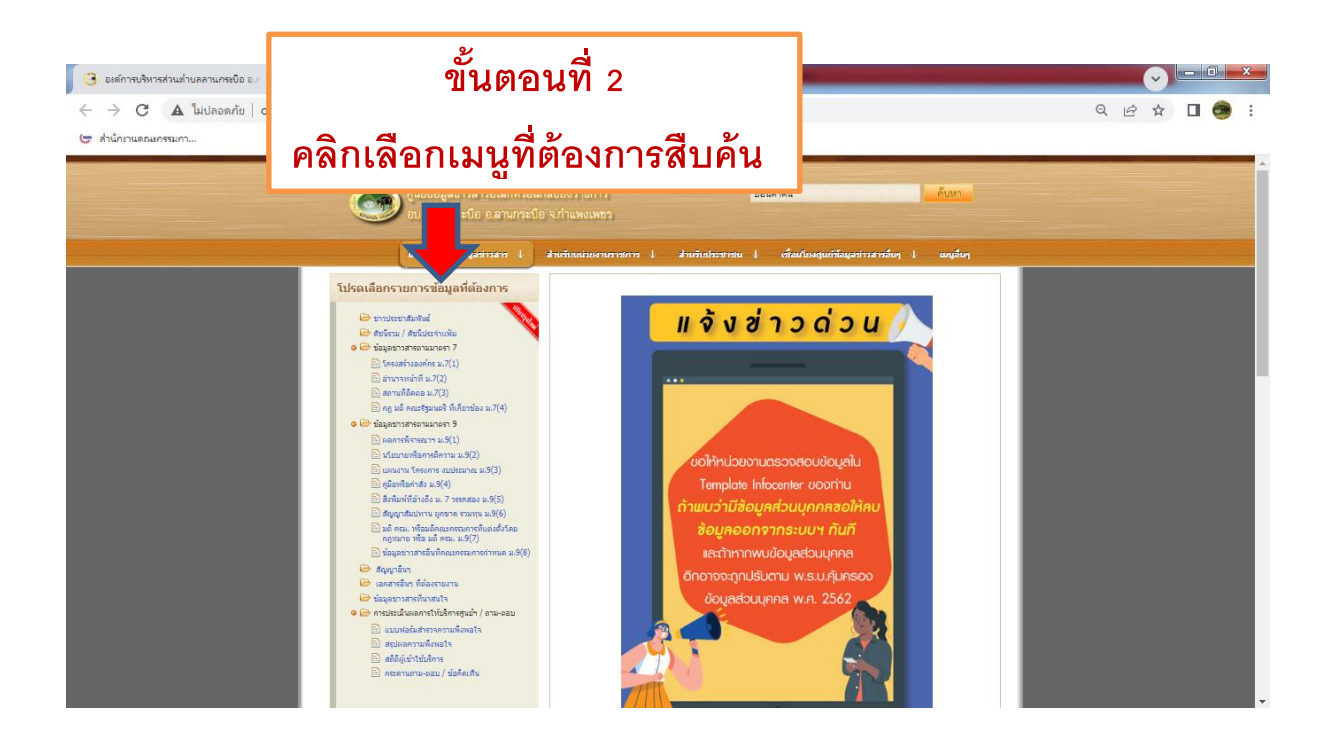

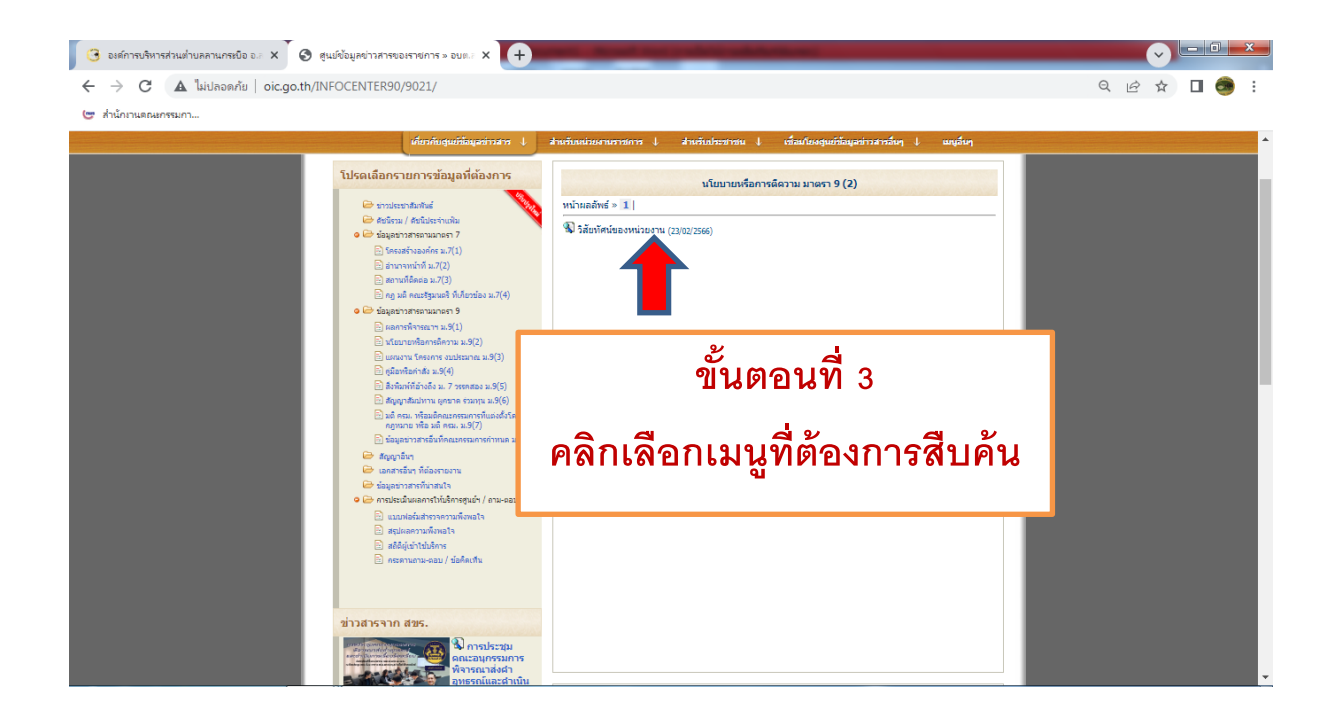

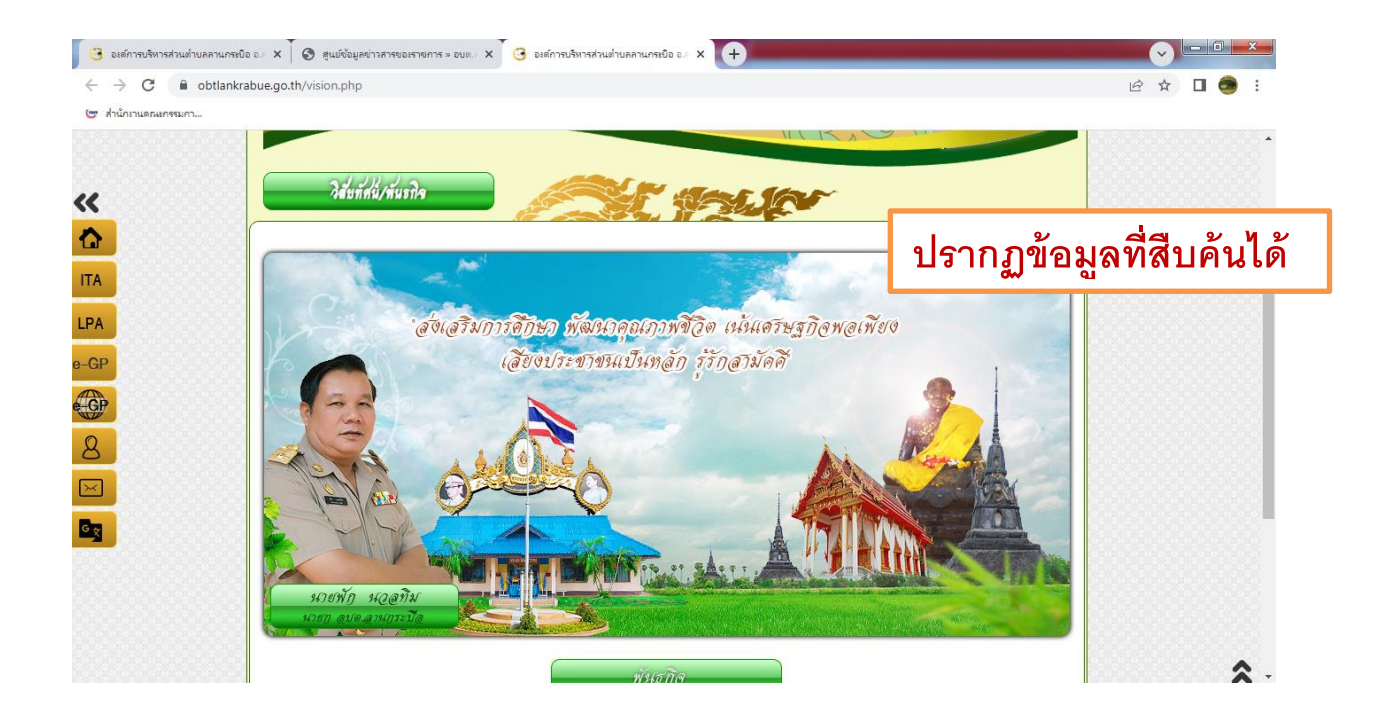